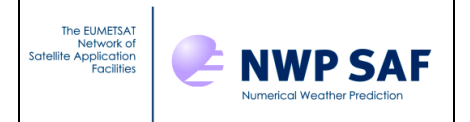

# AAPP v8 Top-level Design

This documentation was developed within the context of the EUMETSAT Satellite Application Facility on Numerical Weather Prediction (NWP SAF), under the Cooperation Agreement dated 7 December 2016, between EUMETSAT and the Met Office, UK, by one or more partners within the NWP SAF. The partners in the NWP SAF are the Met Office, ECMWF, DWD and Météo France.

COPYRIGHT 2017, EUMETSAT, ALL RIGHTS RESERVED.

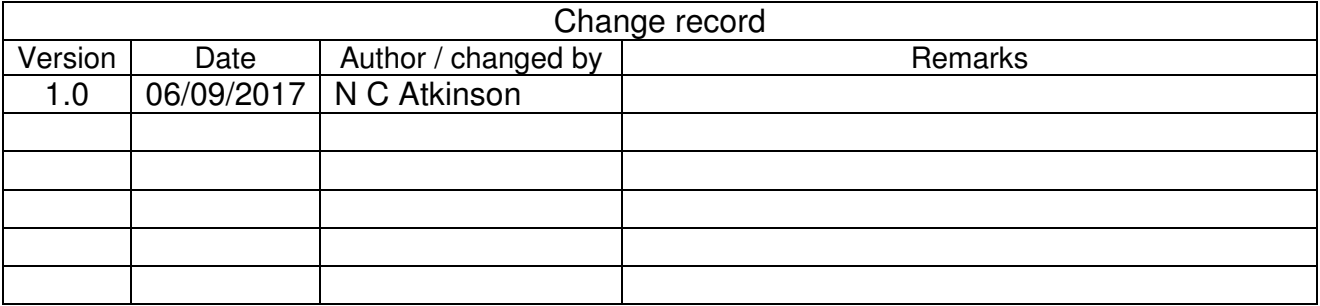

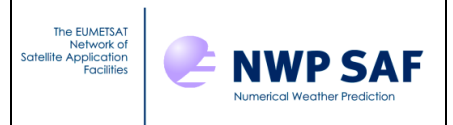

## **Table of Contents**

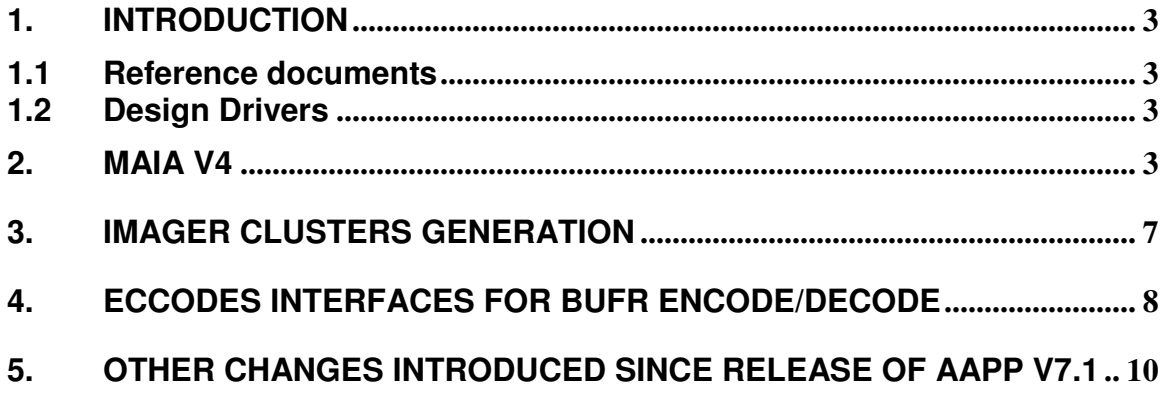

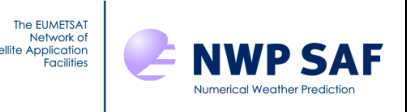

## **1. INTRODUCTION**

This document defines the top level design for AAPP version 8, in accordance with the requirements of the NWP SAF.

#### **1.1 Reference documents<sup>1</sup>**

- [RD-1] NWPSAF-MF-UD-001, AAPP Documentation Scientific Description
- [RD-2] NWPSAF-MF-UD-002, AAPP Documentation Software Description
- [RD-3] NWPSAF-MF-UD-003, AAPP Documentation Data Formats
- [RD-4] NWPSAF-MO-UD-004, AAPP Overview
- [RD-5] NWPSAF-MO-UD-005, AAPP Installation Guide
- [RD-6] NWPSAF-MO-UD-036, AAPP User Guide
- [RD-7] NWPSAF-MF-UD-003, OPS-LRS User Manual
- [RD-8] NWPSAF-MO-UD-027, Annex to AAPP scientific documentation: Pre-processing of ATMS and CrIS
- [RD-9] NWPSAF-MO-DS-014, AAPP Version 7 Top Level Design
- [RD-10] NWPSAF-MO-DS-033, AAPP Version 8 Product Specification

## **1.2 Design Drivers**

The main changes in AAPP v8, compared with v7 are detailed in the Product Specification (RD-10):

- Updated MAIA v4 replacing MAIA2.1, MAIA3 and the initial MAIA4.
- Imager clusters generation for hyperspectral sounders (to be introduced later as an update release)
- BUFR encode/decode routines based on ecCodes. The existing routines based on BUFRDC will be retained.

These are detailed in the following sections.

Existing functions of AAPP will be unchanged at top level: for the design of these, see RD-9, in conjunction with the list of changes that were introduced as v7 updates (section 5).

#### **2. MAIA V4**

MAIA4 is the current version of the maia cloud mask for VIIRS (introduced with AAPP v7.5), this version will be extended to AVHRR and will replace the MAIA3 cloud mask.

The file format for MAIA4 Cloud files is hdf5. MAIA4 VIIRS files are called "viiCT" and MAIA4 AVHRR "avhCT".

In this document, the avhl1c file converted into hdf5 file format is called "avh5".

#### **a) Obsolete code**

 $\overline{a}$ 

<sup>&</sup>lt;sup>1</sup> See https://nwpsaf.eu/site/software/aapp/documentation/

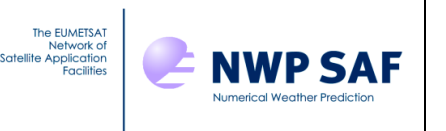

AAPP/src/preproc/libmaia\_2.1 AAPP/src/preproc/libavh2hirs\_maia\_2.1 AAPP/src/maia3 metop-tools/src/bin/aapp1d2pfs.ksh metop-tools/src/bin/aapp1d2pfs.c src/maia3/bin/avhrrin.F is kept and moved into the src/maia4/bin directory.

#### **b) Obsolete data files**

AAPP/data\_maia3

#### **c) New source code**

- AAPP/src/maia4/bin/MAIA4\_RUN\_AVHRR.ksh: top level script for AVHRR cloud mask on AVHRR grid
- AAPP/src/maia4/bin/maia\_Avhrr.F90: generation of hdf5 MAIA4 file for AVHRR input : avh5: AVHRR level1c in hdf5 format (generated with avhl1c\_to\_hd5.exe from avhl1c file) output: MAIA4 hdf5 file for AVHRR
- AAPP/src/maia4/bin/maia4\_Avhrr.ksh: script which executes maia\_Avhrr.exe
- AAPP/src/maia4/bin/maia2pfs.c : replacement for aapp1d2pfs.c input : pfsAVH1B Level 1b PFS file and MAIA4 (hdf5 ) output : pfsAVH1Bc Level 1b PFS file with CLOUD\_INFORMATION updated
- AAPP/src/maia4/libmaia4/maia\_wrapper.F90 : high level subroutine for calling MAIA input : filename or fortran file unit output : maia\_par(nbparam,nbpixel,nblines) : array of parameters computed by MAIA.
- AAPP/src/maia4/libmai4IO/maia\_IO\_AvhCT\_h5.F90 input/output subroutines for avhCT (MAIA4 AVHRR) AAPP/src/maia4/libmai4IO/maia\_read\_Avh1c\_h5.F90 input subroutines for AVHRR (for avh1c hdf5 file format)

AAPP/src/maia4/libmaia4IO/avhrr\_maia4\_data\_def.F90 AAPP/src/maia4/libmaia4IO/avhrr\_maia4\_data\_mem.F90 AAPP/src/maia4/libmaia4IO/avhrr\_maia4\_data\_io.F90 AAPP/src/maia4/libmaia4IO/avhrr\_maia4\_header\_def.F90 AAPP/src/maia4/libmaia4IO/avhrr\_maia4\_header\_mem.F90 AAPP/src/maia4/libmaia4IO/avhrr\_maia4\_header\_io.F90 AAPP/src/maia4/libmaia4IO/mod\_maia\_att.F90

## **d) updated code source**

AAPP/src/preproc/bin/avh2hirs\_atovs.F

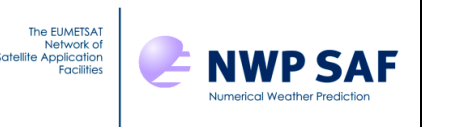

AAPP/src/preproc/bin/avh2hirs\_atovs.ksh AAPP/src/preproc/bin/avh2hirs.F AAPP/src/preproc/bin/avh2hirs.ksh

*source code updated from libmaia\_2.1:*  AAPP/src/preproc/libavh2hirs/av\_map\_maia.F AAPP/src/preproc/libavh2hirs/ppellip.F AAPP/src/preproc/libavh2hirs/xavg.F AAPP/src/preproc/libavh2hirs/fill\_maia.F (updated from maia.F) AAPP/include/avh2hirs.h (updated from maia.h)

avh2hirs.F and avh2hirs atovs.F will call the maia wrapper subroutine and will use the cloud information from the maia\_par array

MAIA4 needs forecasts unlike maia2 which could work with a climatology, therefore there will be an option to deactivate the call to MAIA for users who do not have available forecasts.

#### **e) Data files**

Thresholds for MAIA4 for all AVHRR/3 satellites of the NOAA series.

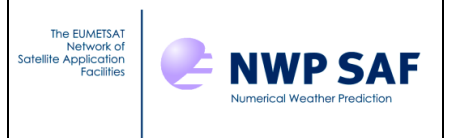

## **f) Data flow diagram**

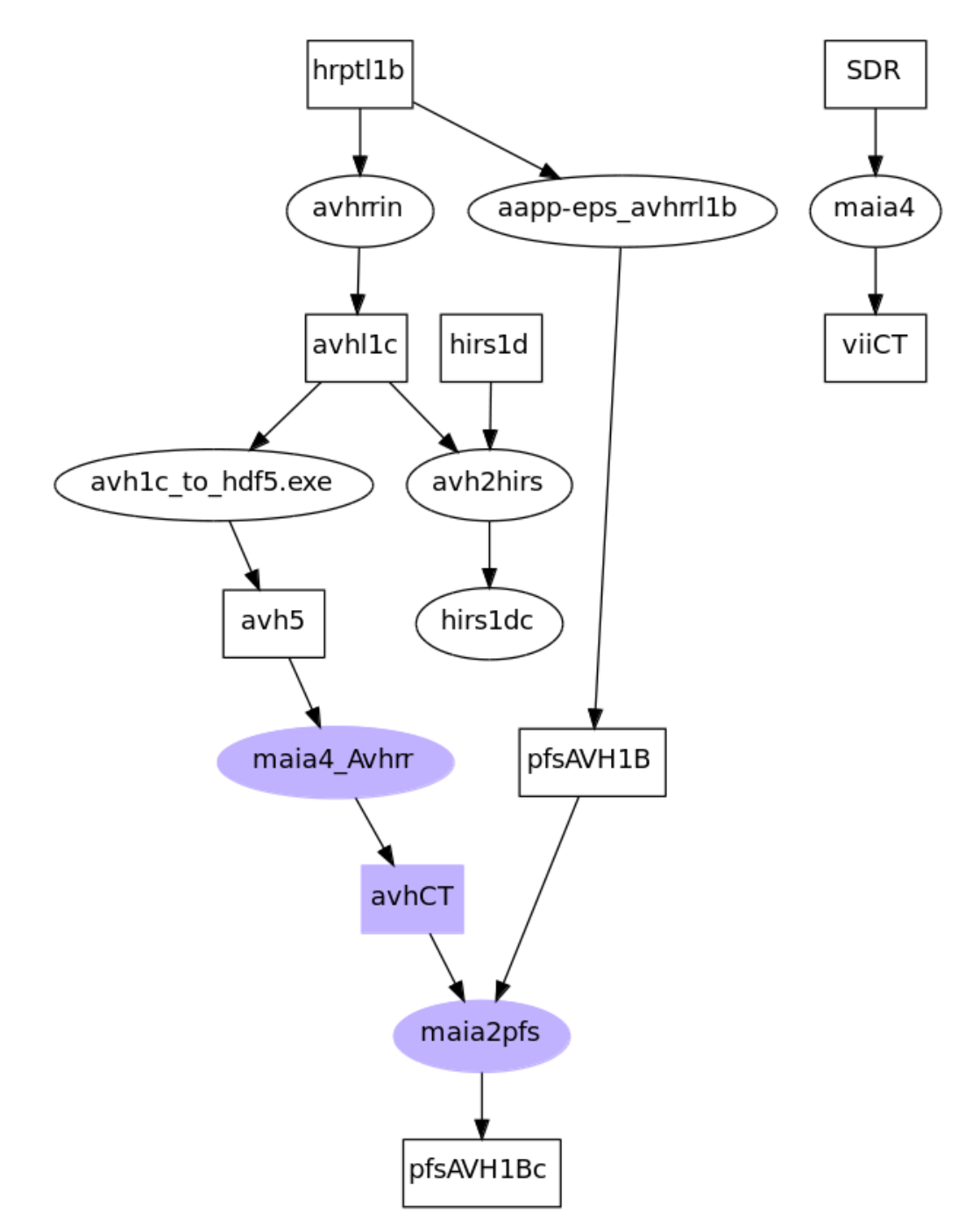

**Figure 1: data flow diagram for maia4**

**avh5**: AVHRR level 1c in hfd5 file format **avhCT**: MAIA4 file for AVHRR (hdf5 file format) **pfsAVH1Bc**: PFS AVHRR 1B with updated CLOUD\_INFOMATION **viiCT**: MAIA4 file for VIIRS (hdf5 file format) **hirs1dc** : updated hirs1d

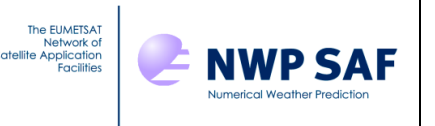

## **3. IMAGER CLUSTERS GENERATION**

In order to follow the ITSC-XX recommendation DA/NWP-17 ("Use the AVHRR cluster algorithm available in AAPP for all hyperspectral sounders."), the relevant code will be extracted from the OPS software to create an independent tool which will allow the cluster generation with the "nuées dynamiques" method, for both VIIRS/CRIS and AVHRR/IASI sensors.

The **clustergen routine** will work for each field of view of the hyper-spectral sounder:

input:

- radiances/reflectance/brightness temperatures arrays for every channels
- sounder field of view print / sounder weights

output:

- For each imager channel :
	- o Number of clusters
	- o mean and standard deviation (RMS)
	- o cluster mapping

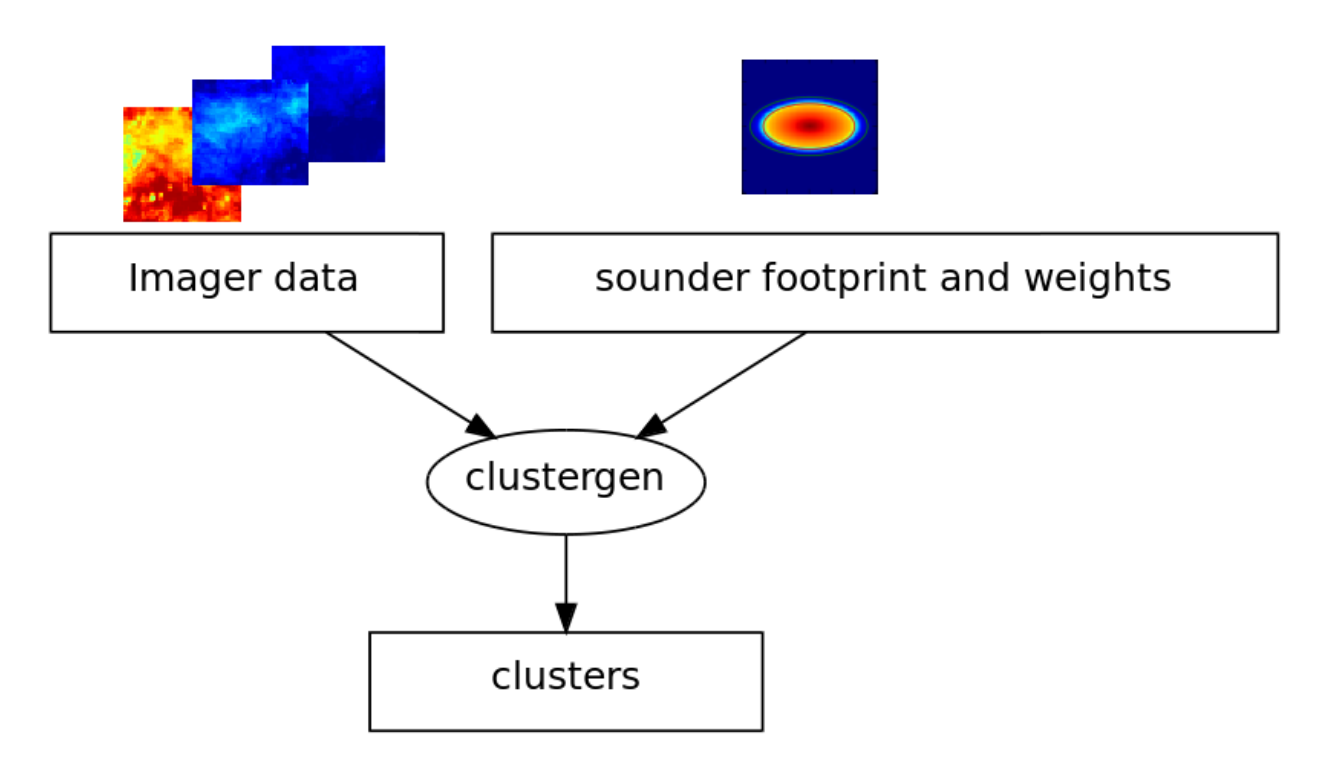

**Figure 2: data flow diagram for imager clusters generation**

AAPP v8 Top-level Design | Doc ID :NWPSAF- MO-DS-034

## **4. ECCODES INTERFACES FOR BUFR ENCODE/DECODE**

NWP SAF

BUFR facilities were introduced into AAPP with v6.1 (released 2006), using ECMWF's BUFRDC<sup>2</sup> library. The top-level scripts in AAPP are *aapp\_encodebufr\_1c* and *aapp\_decodebufr\_1c*; these convert between AAPP "level 1c" (.l1c) files and BUFR. In some cases, level 1d (.11d) is also supported. For details, see the AAPP User Guide<sup>3</sup>.

For AAPP v8, the plan is to support both BUFRDC and  $eccCodes<sup>4</sup>$ , to allow users to gradually migrate.

There are a number of advantages to migration to ecCodes:

- Long-term support by ECMWF (BUFRDC likely to be phased out eventually)
- Potential for the calling code to be more intuitive and more readable
- Reduces the number of external libraries (same library used for BUFR and GRIB)

There are some significant differences between ecCodes and BUFRDC, as indicated in Table 1.

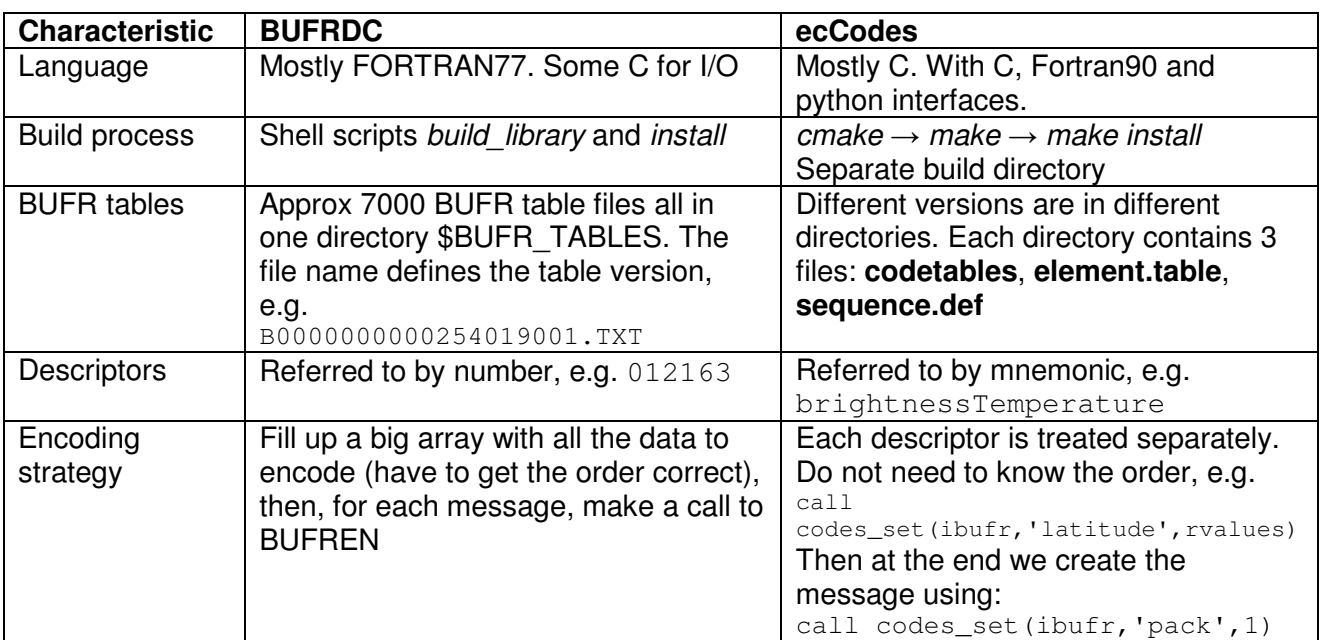

**Table 1:** Some differences between BUFRDC and ecCodes

The different encoding strategy means that AAPP cannot simply loop over input records, filling up the "values" array. Instead, data for all the scans that are to be encoded into a BUFR message need to be held in memory, in order to call the ecCodes interface (codes\_set) for each descriptor. This necessitates a re-write of all the encode/decode routines.

 $\overline{a}$ <sup>2</sup> https://software.ecmwf.int/wiki/display/BUFR/BUFRDC+Home

<sup>&</sup>lt;sup>3</sup> https://nwpsaf.eu/site/software/aapp/documentation/userguide/#BUFR\_conversion\_tools

<sup>4</sup> https://software.ecmwf.int/wiki/display/ECC/ecCodes+Home

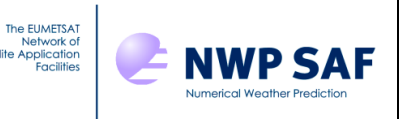

The new routines will be held in separate directories from the old:

#### **AAPP/src/tools\_eccodes/bin**

eccodes\_encodebufr\_1c.ksh eccodes\_encodebufr\_1c.F eccodes\_decodebufr\_1c.ksh eccodes\_decodebufr\_1c.F

#### **AAPP/src/tools\_eccodes/libecbufr**

eccodes\_get\_1c\_amsua.F eccodes\_get\_1c\_amsub.F eccodes\_get\_1c\_atms.F eccodes\_get\_1c\_cris.F eccodes\_get\_1c\_hirs.F eccodes\_get\_1c\_iasi.F eccodes\_get\_1c\_pciasi.F eccodes\_get\_1c\_iras.F eccodes\_get\_1c\_mwhs2.F eccodes\_get\_1c\_mwhs.F eccodes\_get\_1c\_mwts2.F eccodes\_get\_1c\_mwri.F eccodes\_put\_1c\_amsua.F eccodes\_put\_1c\_amsub.F eccodes\_put\_1c\_atms.F eccodes\_put\_1c\_cris.F eccodes\_put\_1c\_hirs.F eccodes\_put\_1c\_iasi.F eccodes\_put\_1c\_pciasi.F eccodes\_put\_1c\_iras.F eccodes\_put\_1c\_mwhs2.F eccodes\_put \_1c\_mwhs.F eccodes\_put \_1c\_mwts2.F eccodes\_put \_1c\_mwri.F

The Fortran routines will use Fortran90 constructs, but will have fixed-formatting in order to interface with the existing AAPP "include" files.

For the user, the use of ecCodes in AAPP will be optional: the user will specify at the *configure* step whether or not AAPP is be linked to the ecCodes dymanic libraries. Each routine will make use of pre-processor directives (e.g. #ifdef HAS LIBECCODES) to ensure that compilation will not fail if the user has chosen not to link ecCodes.

AAPP v8 Top-level Design | Doc ID :NWPSAF- MO-DS-034

## **5. OTHER CHANGES INTRODUCED SINCE RELEASE OF AAPP V7.1**

The EUMETSAT<br>Network of<br>Satellite Application

**NWP SAF** 

The top-level design document for AAPP v7 (RD-9) reflects the capabilities of AAPP v7.1. This section summarises the top-level changes that have been made, via update releases, since that release was issued. These functions are not planned to be changed in the initial release of AAPP v8, but are listed for completeness.

- Ingest of TOVS 1b data from NOAA CLASS archive. Top-level script **noaa class to aapp.ksh.** Handles Tiros-N to NOAA-14; MSU, HIRS/2 and AVHRR.
- Conversion of AVHRR l1b data to NOAA format (16-bit). Top-level script **avhrr\_aapp\_to\_class.ksh**.
- Ingest for sensors on the FY-3 satellite series: MWHS, MWHS-2, MWTS, MWTS-2, IRAS, MWRI. Top-level scripts **mwhs\_sdr.ksh**, **mwts\_sdr.ksh**, etc.
- FY-3 re-mapping tools: **mwts2\_to\_mwhs2.ksh**, **mwhs2\_to\_mwts2.ksh**, **mwhs2\_to\_iras.ksh**.
- Conversion of level 1c datasets to hdf5. All AAPP .l1c files can be converted to hdf5 format, using a script **convert to hdf5.ksh**. The structure of the hdf5 files closely resembles that of the original .l1c files.
- Tools for handling Multi-Mission-Administration-Messages, for Metop satellites (**mmam-main.exe**, **print-mmam-obt-utc.pl**, **patch-level0-from-mmam.exe**).
- A tool to convert CrIS full-spectral-resolution (FSR) l1c files to normal-spectralresolution (NSR): **cris\_degrade\_fsr.ksh**.